# NAG Library Routine Document

# F08TBF (DSPGVX)

Note: before using this routine, please read the Users' Note for your implementation to check the interpretation of bold italicised terms and other implementation-dependent details.

#### 1 Purpose

F08TBF (DSPGVX) computes selected eigenvalues and, optionally, eigenvectors of a real generalized symmetric-definite eigenproblem, of the form

 $Az = \lambda Bz$ ,  $ABz = \lambda z$  or  $BAz = \lambda z$ ,

where  $A$  and  $B$  are symmetric, stored in packed storage, and  $B$  is also positive definite. Eigenvalues and eigenvectors can be selected by specifying either a range of values or a range of indices for the desired eigenvalues.

## 2 Specification

```
SUBROUTINE F08TBF (ITYPE, JOBZ, RANGE, UPLO, N, AP, BP, VL, VU, IL, IU,
                  ABSTOL, M, W, Z, LDZ, WORK, IWORK, JFAIL, INFO)
                                                                        &
INTEGER ITYPE, N, IL, IU, M, LDZ, IWORK(5*N), JFAIL(*), INFO
REAL (KIND=nag wp) AP(*), BP(*), VL, VU, ABSTOL, W(N), Z(LDZ,*),
                  WORK(8*N)
                                                                        &
CHARACTER(1) JOBZ, RANGE, UPLO
```
The routine may be called by its LAPACK name *dspgvx*.

#### 3 Description

F08TBF (DSPGVX) first performs a Cholesky factorization of the matrix B as  $B = U<sup>T</sup>U$ , when [UPLO](#page-1-0) = 'U' or  $B = LL^T$ , when [UPLO](#page-1-0) = 'L'. The generalized problem is then reduced to a standard symmetric eigenvalue problem

$$
Cx = \lambda x,
$$

which is solved for the desired eigenvalues and eigenvectors; the eigenvectors are then backtransformed to give the eigenvectors of the original problem.

For the problem  $Az = \lambda Bz$ , the eigenvectors are normalized so that the matrix of eigenvectors, Z, satisfies

$$
Z^{\mathrm{T}} A Z = A \quad \text{and} \quad Z^{\mathrm{T}} B Z = I,
$$

where  $\Lambda$  is the diagonal matrix whose diagonal elements are the eigenvalues. For the problem  $ABz = \lambda z$  we correspondingly have

$$
Z^{-1}AZ^{-T} = A \quad \text{and} \quad Z^{T}BZ = I,
$$

and for  $BAz = \lambda z$  we have

$$
Z^{\mathrm{T}} A Z = A \quad \text{and} \quad Z^{\mathrm{T}} B^{-1} Z = I.
$$

## <span id="page-1-0"></span>4 References

Anderson E, Bai Z, Bischof C, Blackford S, Demmel J, Dongarra J J, Du Croz J J, Greenbaum A, Hammarling S, McKenney A and Sorensen D (1999) LAPACK Users' Guide (3rd Edition) SIAM, Philadelphi[a http://www.netlib.org/lapack/lug](http://www.netlib.org/lapack/lug)

Demmel J W and Kahan W (1990) Accurate singular values of bidiagonal matrices SIAM J. Sci. Statist. Comput. 11 873–912

Golub G H and Van Loan C F (1996) Matrix Computations (3rd Edition) Johns Hopkins University Press, Baltimore

## 5 Arguments

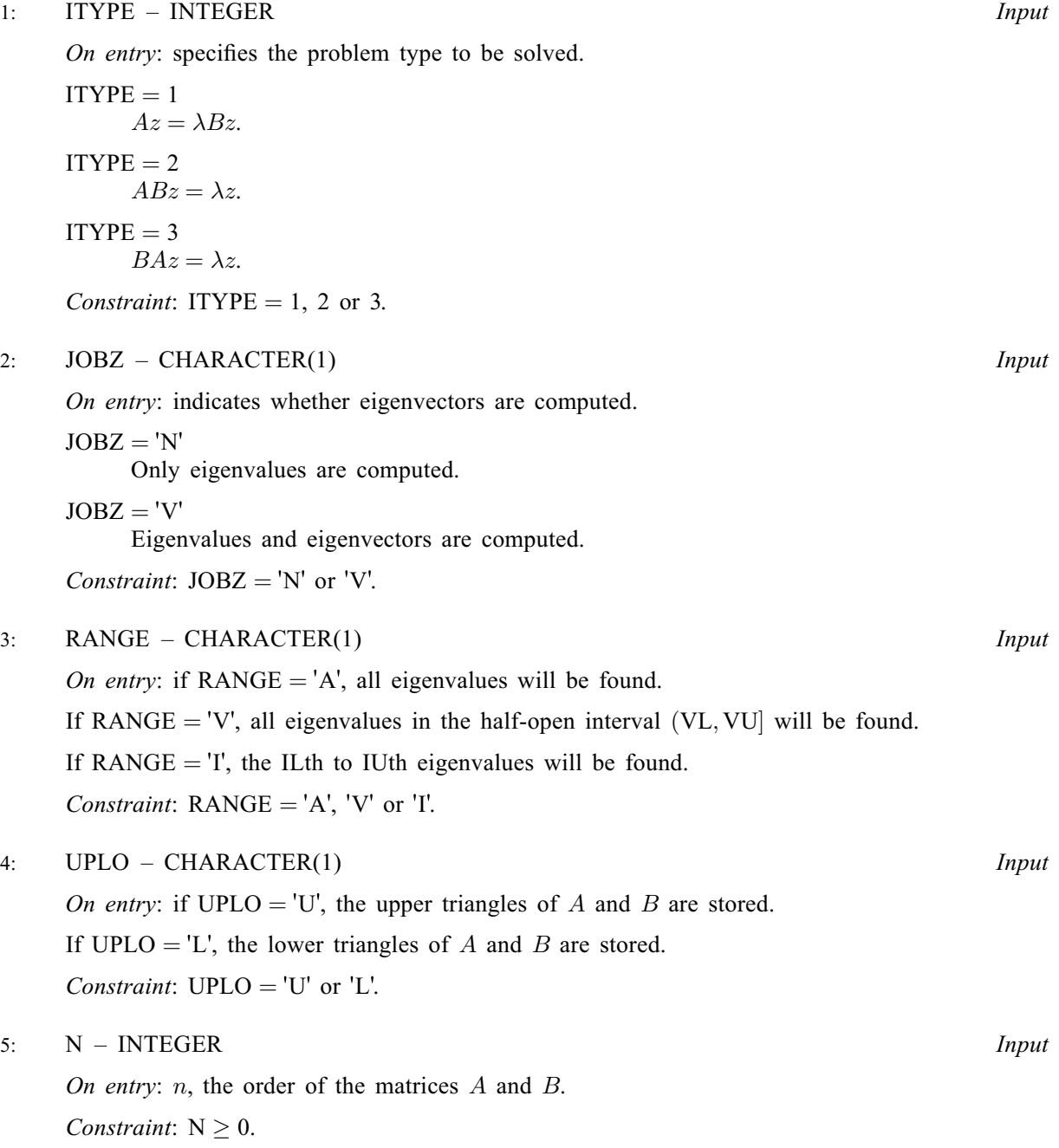

<span id="page-2-0"></span>6:  $AP(*)$  – REAL (KIND=nag wp) array Input/Output Input/Output

[N](#page-1-0)ote: the dimension of the array AP must be at least max $(1, N \times (N + 1)/2)$ .

On entry: the upper or lower triangle of the n by n symmetric matrix A, packed by columns. More precisely,

if [UPLO](#page-1-0) = 'U', the upper triangle of A must be stored with element  $A_{ij}$  in  $AP(i+j(j-1)/2)$  for  $i \leq j$ ;

if [UPLO](#page-1-0) = 'L', the lower triangle of A must be stored with element  $A_{ij}$  in  $AP(i + (2n - j)(j - 1)/2)$  for  $i \geq j$ .

On exit: the contents of AP are destroyed.

7:  $BP(*) - REAL (KIND = nagwp)$  array Input/Output Input/Output

[N](#page-1-0)ote: the dimension of the array BP must be at least max $(1, N \times (N + 1)/2)$ .

On entry: the upper or lower triangle of the  $n$  by  $n$  symmetric matrix  $B$ , packed by columns. More precisely,

if [UPLO](#page-1-0) = 'U', the upper triangle of B must be stored with element  $B_{ij}$  in  $BP(i+j(j-1)/2)$  for  $i \leq j$ ;

if [UPLO](#page-1-0) = 'L', the lower triangle of B must be stored with element  $B_{ij}$  in  $BP(i + (2n - j)(j - 1)/2)$  for  $i \geq j$ .

On exit: the triangular factor U or L from the Cholesky factorization  $B = U<sup>T</sup>U$  or  $B = LL<sup>T</sup>$ , in the same storage format as B.

- 8:  $VL REAL (KIND = nagWD)$  Input
- 9:  $VU REAL (KIND = nagWD)$  Input

On entry: if [RANGE](#page-1-0) = 'V', the lower and upper bounds of the interval to be searched for eigenvalues.

If  $RANGE = 'A'$  or 'I', VL and VU are not referenced.

Constraint: if  $RANGE = 'V', VL < VU$ .

- 10: IL INTEGER *Input*
- 11: IU INTEGER *Input*

On entry: if [RANGE](#page-1-0)  $=$  I', the indices (in ascending order) of the smallest and largest eigenvalues to be returned.

If [RANGE](#page-1-0) = 'A' or 'V', IL and IU are not referenced.

Constraints:

if [RANGE](#page-1-0) =  $'I'$  and [N](#page-1-0) = 0, IL = 1 and IU = 0; if [RANGE](#page-1-0) = 'I' and  $N > 0$ ,  $1 \leq IL \leq IU \leq N$  $1 \leq IL \leq IU \leq N$ .

12: ABSTOL – REAL (KIND=nag\_wp) Input

On entry: the absolute error tolerance for the eigenvalues. An approximate eigenvalue is accepted as converged when it is determined to lie in an interval  $[a, b]$  of width less than or equal to

$$
ABSTOL + \epsilon \max(|a|, |b|),
$$

where  $\epsilon$  is the *machine precision*. If ABSTOL is less than or equal to zero, then  $\epsilon ||T||_1$  will be used in its place, where  $T$  is the tridiagonal matrix obtained by reducing  $C$  to tridiagonal form. Eigenvalues will be computed most accurately when ABSTOL is set to twice the underflow threshold  $2 \times X02AMF($ ), not zero. If this routine returns with [INFO](#page-4-0) = 1 to [N,](#page-1-0) indicating that some eigenvectors did not converge, try setting ABSTOL to  $2 \times X02$ AMF $($ ). See [Demmel and](#page-1-0) [Kahan \(1990\).](#page-1-0)

<span id="page-3-0"></span>13: M – INTEGER Output

*On exit:* the total number of eigenvalues found.  $0 \le M \le N$ .

If [RANGE](#page-1-0)  $=$  'A',  $M = N$  $M = N$ .

If [RANGE](#page-1-0)  $=$  'I', M  $=$  [IU](#page-2-0)  $-$  [IL](#page-2-0)  $+$  1.

14:  $W(N)$  $W(N)$  $W(N)$  – REAL (KIND=nag wp) array  $Output$ 

On exit: the first M elements contain the selected eigenvalues in ascending order.

15:  $Z(LDZ, *) - REAL (KIND = nagwp) array$  array Output

Note: the second dimension of the array Z must be at least max $(1, M)$  if [JOBZ](#page-1-0) = 'V', and at least 1 otherwise.

*On exit:* if  $JOBZ = 'V'$ , then

if INFO = [0](#page-4-0), the first M columns of Z contain the orthonormal eigenvectors of the matrix A corresponding to the selected eigenvalues, with the *i*th column of  $Z$  holding the eigenvector associated with  $W(i)$ . The eigenvectors are normalized as follows:

if [ITYPE](#page-1-0) = 1 or 2,  $Z^{T}BZ = I$ ; if [ITYPE](#page-1-0) = 3,  $Z^{T}B^{-1}Z = I;$ 

if an eigenvector fails to converge [\(INFO](#page-4-0) = 1 to [N](#page-1-0)), then that column of Z contains the latest approximation to the eigenvector, and the index of the eigenvector is returned in JFAIL.

If  $JOBZ = 'N', Z$  is not referenced.

Note: you must ensure that at least max $(1, M)$  columns are supplied in the array Z; if [RANGE](#page-1-0)  $=$  'V', the exact value of M is not known in advance and an upper bound of at least [N](#page-1-0) must be used.

16: LDZ – INTEGER *Input* 

On entry: the first dimension of the array Z as declared in the (sub)program from which F08TBF (DSPGVX) is called.

Constraints:

if  $JOBZ = 'V', LDZ \ge max(1, N);$  $JOBZ = 'V', LDZ \ge max(1, N);$  $JOBZ = 'V', LDZ \ge max(1, N);$ otherwise  $LDZ \geq 1$ .

- 17:  $WORK(8 \times N) REAL (KIND = nagwp)$  $WORK(8 \times N) REAL (KIND = nagwp)$  $WORK(8 \times N) REAL (KIND = nagwp)$  array Workspace
- 18: IWORK $(5 \times N)$  $(5 \times N)$  $(5 \times N)$  INTEGER array Workspace
- 19: JFAIL $(*)$  INTEGER array  $Output$

[N](#page-1-0)ote: the dimension of the array JFAIL must be at least max $(1, N)$ .

*On exit:* if  $JOBZ = 'V'$ , then

if INFO  $= 0$  $= 0$ , the first M elements of JFAIL are zero;

if [INFO](#page-4-0)  $= 1$  to [N](#page-1-0), JFAIL contains the indices of the eigenvectors that failed to converge.

If  $JOBZ = 'N'$ , JFAIL is not referenced.

20: INFO – INTEGER Output

On exit: INFO = 0 unless the routine detects an error (see [Section 6](#page-4-0)).

## <span id="page-4-0"></span>6 Error Indicators and Warnings

### $INFO < 0$  $INFO < 0$

If [INFO](#page-3-0)  $= -i$ , argument i had an illegal value. An explanatory message is output, and execution of the program is terminated.

#### $INFO = 1 to N$  $INFO = 1 to N$  $INFO = 1 to N$

If [INFO](#page-3-0)  $=i$ , F08GBF (DSPEVX) failed to converge; i eigenvectors failed to converge. Their indices are stored in array [JFAIL](#page-3-0).

 $INFO > N$  $INFO > N$  $INFO > N$ 

F07GDF (DPPTRF) returned an error code; i.e., if [INFO](#page-3-0) =  $N + i$  $N + i$ , for  $1 \le i \le N$ , then the leading minor of order i of B is not positive definite. The factorization of B could not be completed and no eigenvalues or eigenvectors were computed.

## 7 Accuracy

If B is ill-conditioned with respect to inversion, then the error bounds for the computed eigenvalues and vectors may be large, although when the diagonal elements of  $B$  differ widely in magnitude the eigenvalues and eigenvectors may be less sensitive than the condition of B would suggest. See Section 4.10 of [Anderson](#page-1-0) et al. (1999) for details of the error bounds.

## 8 Parallelism and Performance

F08TBF (DSPGVX) is threaded by NAG for parallel execution in multithreaded implementations of the NAG Library.

F08TBF (DSPGVX) makes calls to BLAS and/or LAPACK routines, which may be threaded within the vendor library used by this implementation. Consult the documentation for the vendor library for further information.

Please consult the X06 Chapter Introduction for information on how to control and interrogate the OpenMP environment used within this routine. Please also consult the Users' Note for your implementation for any additional implementation-specific information.

## 9 Further Comments

The total number of floating-point operations is proportional to  $n<sup>3</sup>$ .

The complex analogue of this routine is F08TPF (ZHPGVX).

## 10 Example

This example finds the eigenvalues in the half-open interval  $(-1.0, 1.0]$ , and corresponding eigenvectors, of the generalized symmetric eigenproblem  $Az = \lambda Bz$ , where

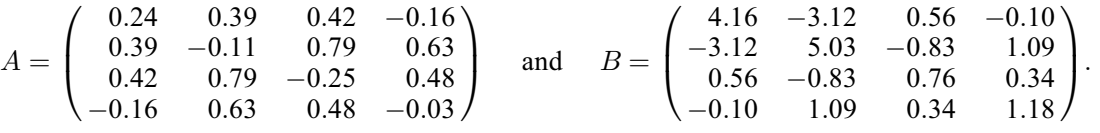

The example program for F08TCF (DSPGVD) illustrates solving a generalized symmetric eigenproblem of the form  $ABz = \lambda z$ .

#### 10.1 Program Text

Program f08tbfe

```
! F08TBF Example Program Text
! Mark 26 Release. NAG Copyright 2016.
! .. Use Statements ..
     Use nag_library, Only: blas_damax_val, dspgvx, nag_wp, x04caf
! .. Implicit None Statement ..
     Implicit None
! .. Parameters ..
      Real (Kind=nag_wp), Parameter   :: zero = 0.0E+0_nag_wp
      Integer, Parameter :: nin = 5, nout = 6
      Character (1), Parameter :: uplo = 'U'
! .. Local Scalars ..
     Real (Kind=nag_wp) :: abstol, r, vl, vu
     Integer \overline{\phantom{a}} :: i, ifail, il, info, iu, j, k, ldz, &
                                        m, n
! .. Local Arrays ..
     Real (Kind=nag_wp), Allocatable :: ap(:), bp(:), w(:), work(:), z(:,:)<br>Integer, Allocatable :: iwork(:), jfail(:)\ldots iwork(:), jfail(:)
! .. Executable Statements ..
     Write (nout,*) 'F08TBF Example Program Results'
     Write (nout,*)
! Skip heading in data file
     Read (nin,*)
     Read (nin,*) n
     1dx = nm = nAllocate (ap((n*(n+1))/2),bp((n*(n+1))/2),w(n),work(8*n),z(ldz,m),iwork( &5*n), jfail(n))
! Read the lower and upper bounds of the interval to be searched,
! and read the upper or lower triangular parts of the matrices A
! and B from data file
     Read (nin,*) vl, vu
     If (uplo=='U') Then
      Read (nin.*) ((ap(i+(j*(j-1))/2), j=i,n), i=1,n)
       Read (nin, *)((bp(i+(\frac{1}{3}*(j-1)))/2), j=i,n), i=1,n)Else If (u\nu 1o=='L') Then
       Read (nin,*) ((ap(i+((2*n-j)*(j-1))/2), j=1,i), i=1,n)
       Read (nin,*) ((bp(i+((2*n-j)*(j-1))/2),j=1,i),i=1,n)
     End If
! Set the absolute error tolerance for eigenvalues. With abstol
! set to zero, the default value is used instead
     abstol = zero! Solve the generalized symmetric eigenvalue problem
A*_{X} = lambda*B*x (itype = 1)
! The NAG name equivalent of dspgvx is f08tbf
     Call dspgvx(1, Vectors', 'Values in range', uplo, n, ap, bp, vl, vu, il, iu, &
       abstol,m,w,z,ldz,work,iwork,jfail,info)
     If (info>=0 .And. info<=n) Then
! Print solution
       Write (nout, 99999) 'Number of eigenvalues found =', m
       Write (nout,*)
       Write (nout,*) 'Eigenvalues'
       Write (nout,99998) w(1:m)
       Flush (nout)
! Normalize the eigenvectors, largest positive
       Do i = 1, m
```

```
Call blas_damax_val(n, z(1,i), 1, k, r)
         If (z(k,i) <zero) Then
           z(1:n,i) = -z(1:n,i)End If
       End Do
! ifail: behaviour on error exit
! =0 for hard exit, =1 for quiet-soft, =-1 for noisy-soft
       ifail = 0
       Call x04caf('General',' ',n,m,z,ldz,'Selected eigenvectors',ifail)
       If (info>0) Then
         Write (nout, 99999) 'INFO eigenvectors failed to converge, INFO =', \&info
         Write (nout,*) 'Indices of eigenvectors that did not converge'
         Write (nout,99997) jfail(1:m)
       End If
     Else If (info>n .And. info<=2*n) Then
       i = info - nWrite (nout, 99996) 'The leading minor of order ', i, \&' of B is not positive definite'
     Else
       Write (nout, 99999) 'Failure in DSPGVX. INFO =', info
     End If
99999 Format (1X,A,I5)
99998 Format (3X,(8F8.4))
99997 Format (3X,(8I8))
99996 Format (1X,A,I4,A)
   End Program f08tbfe
```
#### 10.2 Program Data

F08TBF Example Program Data

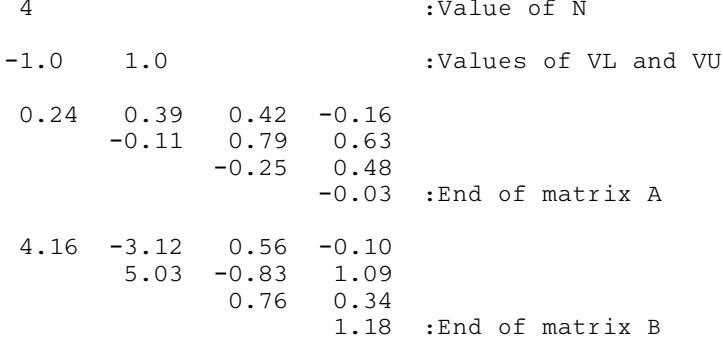

#### 10.3 Program Results

```
F08TBF Example Program Results
Number of eigenvalues found = 2
Eigenvalues
  -0.4548 0.1001
Selected eigenvectors
        1 2
1 -0.3080 -0.44692 -0.5329 -0.03713 0.3496 0.0505
4 0.6211 0.4743
```